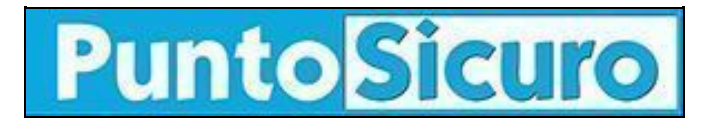

## **[ARTICOLO DI PUNTOSICURO](https://www.puntosicuro.it/informazione-formazione-addestramento-C-56/fondimpresa-scadenza-utilizzo-risorse-AR-10085/)**

## **[Anno 12 - numero 2442 di lunedì 19 luglio 2010](https://www.puntosicuro.it/sommario-num-2442/)**

## **Fondimpresa: scadenza utilizzo risorse**

*Il 31 dicembre 2010 scade il termine per utilizzare le risorse accantonate nel Conto Formazione di Fondimpresa: come verificare l'ammontare della quota dei versamenti? Come presentare un piano aziendale?*

google\_ad\_client

Le risorse accantonate nel Conto Formazione entro il 31.12.2008 hanno 4 anni di validità, quelle accantonate a partire dal 01.01.2009 hanno 2 anni di validità. Scaduto questo termine, confluiscono nel Conto di Sistema.

Quindi il 31 dicembre 2010 scade il termine assegnato dal Regolamento di Fondimpresa alle aziende che hanno aderito prima del 2007 per utilizzare tutti i versamenti dello 0,30% effettuati tramite l'INPS nel triennio 2004/2006 e trasferiti sul loro Conto Formazione (vedi: [allegato 1\)](http://www.fondimpresa.it/repository/ContentManagement/node/P1781537767/avvertenza%20storno%20allegato%201.doc).

L'impiego di queste somme da parte di ciascuna Azienda interessata si realizza con la presentazione a Fondimpresa, entro il 31 dicembre 2010, di Piani formativi (vedi: [come presentare un piano aziendale\)](http://www.fondimpresa.it/Come_funziona/Come_presentare_un_piano_aziendale/index.html), con un finanziamento complessivo sul Conto Formazione almeno pari all'importo delle risorse entrate fino al 31/12/2006.

La quota dei versamenti 2004-2006 non ancora utilizzata entro il termine del 31 dicembre 2010 sarà spostata dal Conto Formazione dell'Azienda (vedi: [esempi\)](http://www.fondimpresa.it/repository/ContentManagement/node/P1781537767/avvertenza%20storno%20allegato%202.doc).

Dal 1° gennaio 2011 tale quota sarà infatti trasferita alle risorse collettive di Fondimpresa ("Conto di Sistema"), che finanziano gli interventi promossi direttamente dal Fondo tramite [Avvisi pubblici](http://www.fondimpresa.it/Attivit-13-_ed_Eventi/Avvisi/index.html) a vantaggio di tutte le imprese aderenti. Fondimpresa sta inviando alle imprese aderenti interessate la comunicazione dell'importo dei versamenti 2004-2006 che attualmente risulta inutilizzato.

Tutte le aziende che hanno aderito al Fondo entro il 2006 sono comunque invitate a consultare il proprio Conto Formazione (vedi: [allegato 1\)](http://www.fondimpresa.it/repository/ContentManagement/node/P1781537767/avvertenza%20storno%20allegato%201.doc) per verificare l'ammontare della quota dei versamenti 2004-2006 ancora non impiegata. Per qualsiasi informazione o chiarimento è possibile rivolgersi a Fondimpresa utilizzando l'indirizzo e-mail:

[assistenzacontoformazione@fondimpresa.it](mailto:assistenzacontoformazione@fondimpresa.it)

[Come funziona il Conto Formazione](http://www.fondimpresa.it/repository/ContentManagement/node/P1781537767/avvertenza%20storno%20allegato%201.doc) [Come presentare un piano aziendale](http://www.fondimpresa.it/Come_funziona/Come_presentare_un_piano_aziendale/index.html) [Esempi](http://www.fondimpresa.it/repository/ContentManagement/node/P1781537767/avvertenza%20storno%20allegato%202.doc) [Avvisi Pubblici](http://www.fondimpresa.it/Attivit-13-_ed_Eventi/Avvisi/index.html)

Il sito [Fondimpresa.](http://www.fondimpresa.it/Home/index.html)

 $\Theta$ 

Questo articolo è pubblicato sotto una [Licenza Creative Commons.](http://creativecommons.org/licenses/by-nc-nd/2.5/it/)

## **[www.puntosicuro.it](https://www.puntosicuro.it/)**